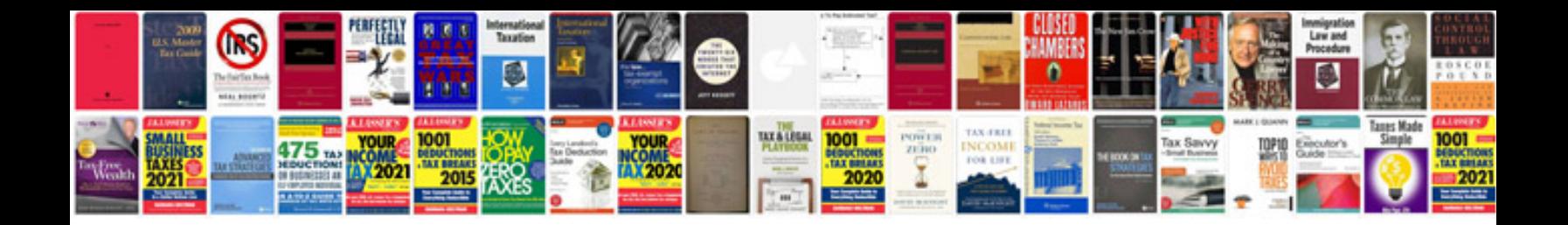

leee design document template

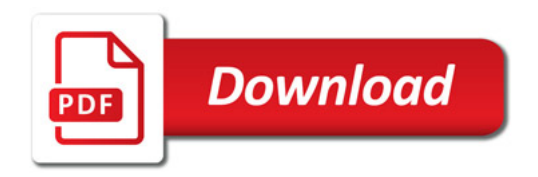

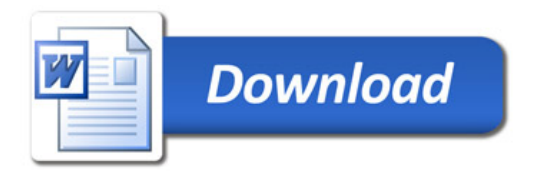